## <span id="page-0-3"></span>Методичка по Python

- [Фитирование гистограм](#page-0-0)
- [Черновик методички](#page-0-1)
- [Нотебуки](#page-0-2)

<span id="page-0-0"></span>Фитирование гистограм

## <span id="page-0-1"></span>Черновик методички

## <span id="page-0-2"></span>Нотебуки

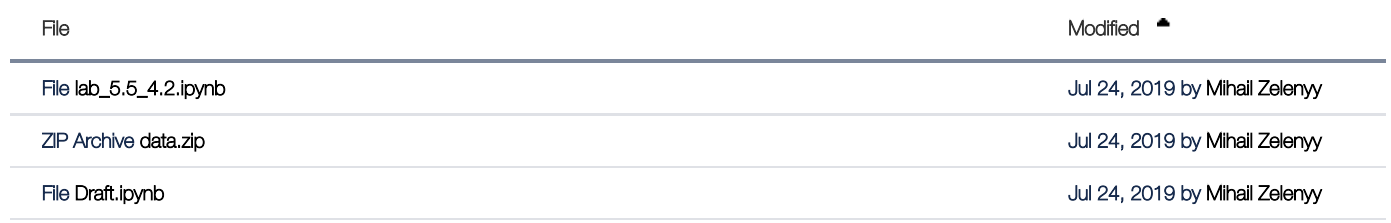

L**[Download All](https://npm.mipt.ru/confluence/pages/downloadallattachments.action?pageId=36241452)**